## **Validação e geração de arquivos fiscais**

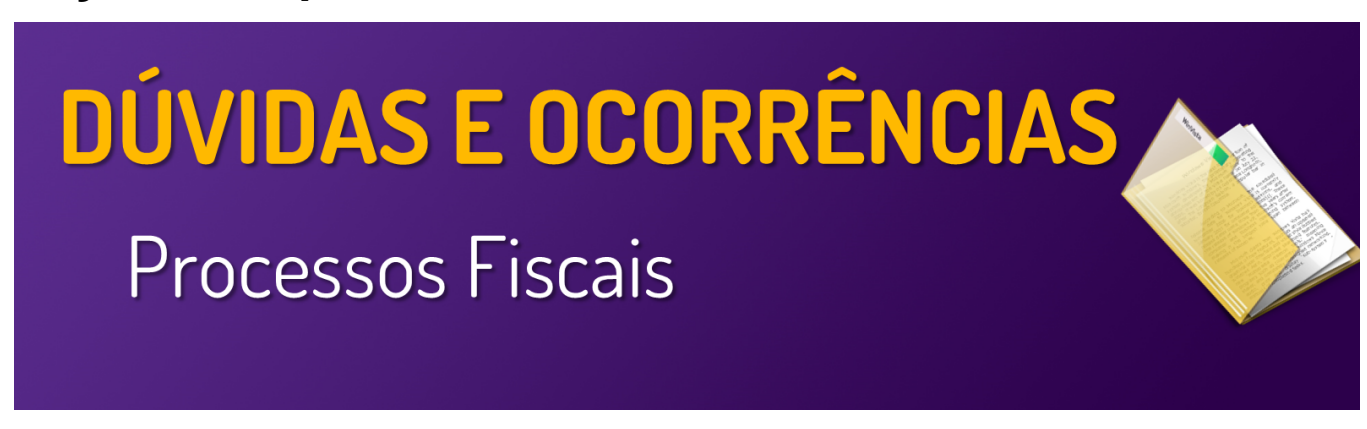

**Neste local, você encontrará guias e manuais sobre Validações e Geração de arquivos fiscais** 

**Utilize o menu de buscas abaixo e localize rapidamente o guia desejado**

## **Páginas**

- [Arquivo de download de XML corrompido Mid-e Portal](https://share.linx.com.br/display/FOOD/Arquivo+de+download+de+XML+corrompido+-+Mid-e+Portal)
- [Arquivo PAF ECF equipamento não pertence ao contribuinte](https://share.linx.com.br/pages/viewpage.action?pageId=18556964)
- [Como instalar o Microsoft Silverlight](https://share.linx.com.br/display/FOOD/Como+instalar+o+Microsoft+Silverlight)
- [Comparação dos arquivos fiscais XML](https://share.linx.com.br/pages/viewpage.action?pageId=16579089)
- [Consulta das notas fiscais NFC-e/S@T Novo Portal Mid-e](https://share.linx.com.br/pages/viewpage.action?pageId=105747170)
- [Consulta de agendador de download Xml](https://share.linx.com.br/display/FOOD/Consulta+de+agendador+de+download+Xml)
- [Consulta de NFC-e no portal do FiscalFlow](https://share.linx.com.br/display/FOOD/Consulta+de+NFC-e+no+portal+do+FiscalFlow)
- [Download de Arquivos XML Portal MID-E](https://share.linx.com.br/display/FOOD/Download+de+Arquivos+XML+-+Portal+MID-E)
- [Erro: Não existem módulos relacionados Portal MID-e](https://share.linx.com.br/pages/viewpage.action?pageId=16579715)
- [Erro ao transmitir o arquivo TED](https://share.linx.com.br/display/FOOD/Erro+ao+transmitir+o+arquivo+TED)
- [Erro desconhecido. iRetorno = "-1" CAT52](https://share.linx.com.br/pages/viewpage.action?pageId=13711348)
- [Fiscal Flow Download XML e Programação Mensal](https://share.linx.com.br/pages/viewpage.action?pageId=105747127)
- [Gerando arquivo CAT-52 \(NFP\) Daruma GAD](https://share.linx.com.br/display/FOOD/Gerando+arquivo+CAT-52+%28NFP%29+-+Daruma+GAD)
- [Gerando arquivo CAT-52 Bematech](https://share.linx.com.br/pages/viewpage.action?pageId=17181697)
- [Gerando arquivo CAT-52 Epson](https://share.linx.com.br/display/FOOD/Gerando+arquivo+CAT-52+-+Epson)
- [Gerando arquivo CAT-52 Sweda](https://share.linx.com.br/display/FOOD/Gerando+arquivo+CAT-52+-+Sweda)
- [Gerando arquivo MFD Bematech](https://share.linx.com.br/display/FOOD/Gerando+arquivo+MFD+-+Bematech)
- [Gerando arquivo MFD Elgin K](https://share.linx.com.br/display/FOOD/Gerando+arquivo+MFD+-+Elgin+K)
- [Gerando arquivo TDM Bematech](https://share.linx.com.br/display/FOOD/Gerando+arquivo+TDM+-+Bematech)
- [Gerando arquivo TDM Daruma](https://share.linx.com.br/display/FOOD/Gerando+arquivo+TDM+-+Daruma)
- [Gerando arquivo TDM Sweda](https://share.linx.com.br/display/FOOD/Gerando+arquivo+TDM+-+Sweda)
- [Identificação do PAF ECF \(Via sistema\)](https://share.linx.com.br/pages/viewpage.action?pageId=17176741)
- [Identificação do PAF ECF \(Via site\)](https://share.linx.com.br/pages/viewpage.action?pageId=17176764)
- [Nomenclatura dos Arquivos do CAT52](https://share.linx.com.br/display/FOOD/Nomenclatura+dos+Arquivos+do+CAT52)
- [Nota indisponível: Portal da Sefaz \(SP\)](https://share.linx.com.br/pages/viewpage.action?pageId=18556931)